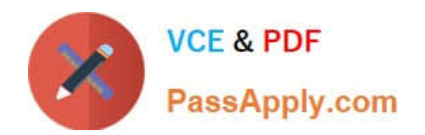

**156-215.77Q&As**

Check Point Certified Security Administrator

# **Pass CheckPoint 156-215.77 Exam with 100% Guarantee**

Free Download Real Questions & Answers **PDF** and **VCE** file from:

**https://www.passapply.com/156-215-77.html**

# 100% Passing Guarantee 100% Money Back Assurance

Following Questions and Answers are all new published by CheckPoint Official Exam Center

**63 Instant Download After Purchase** 

**@ 100% Money Back Guarantee** 

365 Days Free Update

800,000+ Satisfied Customers

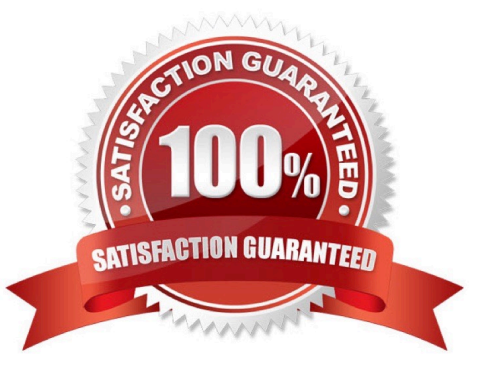

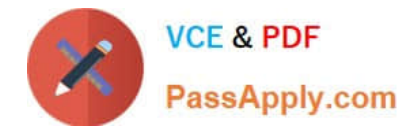

### **QUESTION 1**

Which of the following is a CLI command for Security Gateway R77?

- A. fw tab -u
- B. fw shutdown
- C. fw merge
- D. fwm policy\_print

Correct Answer: A

#### **QUESTION 2**

Which of these components does NOT require a Security Gateway R77 license?

- A. Security Management Server
- B. Check Point Gateway
- C. SmartConsole
- D. SmartUpdate upgrading/patching

Correct Answer: C

## **QUESTION 3**

Which Check Point address translation method allows an administrator to use fewer ISP- assigned IP addresses than the number of internal hosts requiring Internet connectivity?

A. Hide

- B. Static Destination
- C. Static Source
- D. Dynamic Destination

Correct Answer: A

### **QUESTION 4**

You are MegaCorp\\'s Security Administrator. There are various network objects which must be NATed. Some of them use the Automatic Hide NAT method, while others use the Automatic Static NAT method. What is the rule order if both methods are used together? Give the BEST answer.

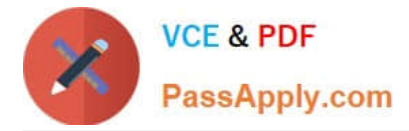

A. The Administrator decides the rule order by shifting the corresponding rules up and down.

B. The Static NAT rules have priority over the Hide NAT rules and the NAT on a node has priority over the NAT on a network or an address range.

C. The Hide NAT rules have priority over the Static NAT rules and the NAT on a node has priority over the NAT on a network or an address range.

D. The rule position depends on the time of their creation. The rules created first are placed at the top; rules created later are placed successively below the others.

Correct Answer: B

#### **QUESTION 5**

Which of the following actions do NOT take place in IKE Phase 1?

- A. Peers agree on encryption method.
- B. Diffie-Hellman key is combined with the key material to produce the symmetrical IPsec key.
- C. Peers agree on integrity method.
- D. Each side generates a session key from its private key and the peer\\'s public key.

Correct Answer: B

[Latest 156-215.77 Dumps](https://www.passapply.com/156-215-77.html) [156-215.77 Practice Test](https://www.passapply.com/156-215-77.html) [156-215.77 Braindumps](https://www.passapply.com/156-215-77.html)